МИНОБРНАУКИ РОССИИ Юго-Западный государс твенный университет Документ подписан простой электронной подписью Информация о владельце: ФИО: Таныгин Максим Олегович Должность: и.о. декана факультета фундаментальной и прикладной информатики Дата подписания: 15.06.2023 09:24:44 Уникальный программный ключ:

65ab2aa0d384efe8480e6a4c688eddbc475e411a

УТВЕРЖДАЮ: Декан факультета фундаментальной и прикладной

#### информатики.

(наименование ф-та полностью)

 $\frac{1}{\sqrt{1000}}$ 

 $\frac{\alpha \alpha}{2}$  »  $\frac{\alpha}{2}$  20 $\alpha$  r.

## РАБОЧАЯ ПРОГРАММА ДИСЦИПЛИНЫ

Информационные системы и технологии в образовании

*(наименование дисциплины)*

ОПОП ВО 09.03.03 Прикладная информатика

*шифр и наименование направления подготовки (специальности)*

направленность (профиль) Прикладная информатика в экономике

*наименование направленности (профиля, специализации)*

форма обучения <u>заочная</u>

 *(очная, очно-заочная, заочная)*

Курск – 2022

Рабочая программа дисциплины составлена в соответствии с ФГОС ВО – бакалавриат по направлению подготовки (специальности) 09.03.03 Прикладная информатика на основании учебного плана ОПОП ВО 09.03.03 Прикладная информатика, направленность (профиль) Прикладная информатика в экономике, одобренного Ученым советом университета (Приказ №7 от 29.03.2019).

Рабочая программа дисциплины обсуждена и рекомендована к реализации в образовательном процессе для обучения студентов по ОПОП ВО 09.03.03 Прикладная информатика, направленность (профиль) Прикладная информатика в экономике на заседании кафедры «Программная инжененрия» протокол № 1 от 30.08.2022г.  $\mathbf{k}$ 

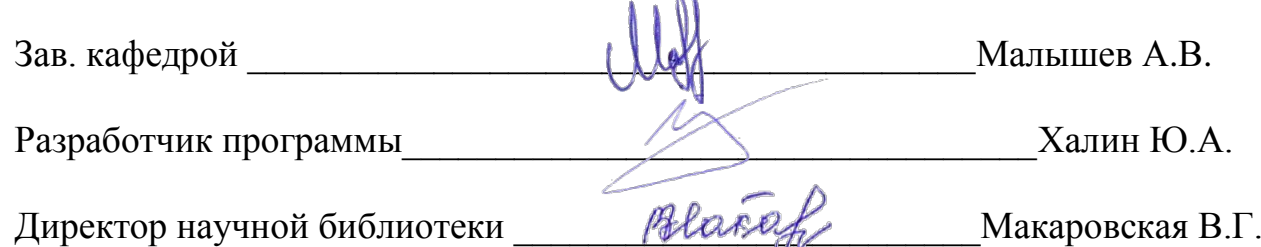

Рабочая программа дисциплины пересмотрена, обсуждена и рекомендована к реализации в образовательном процессе на основании учебного плана ОПОП ВО 09.03.03 Прикладная информатика, направленность (профиль) Прикладная информатика в экономике, одобренного Ученым советом университета (протокол №\_ от\_\_\_\_\_\_.20\_\_), на заседании кафедры\_\_\_\_\_\_\_\_\_\_\_\_\_\_\_\_\_\_\_\_\_\_\_\_\_\_\_\_\_\_\_\_\_\_ .

*(наименование кафедры, дата, номер протокола)*

Зав. кафедрой

Рабочая программа дисциплины пересмотрена, обсуждена и рекомендована к реализации в образовательном процессе на основании учебного плана ОПОП ВО 09.03.03 Прикладная информатика, направленность (профиль) Прикладная информатика в экономике, одобренного Ученым советом университета (протокол  $N_2$  от  $.20$ , на заседании кафедры

*(наименование кафедры, дата, номер протокола)*

Зав. кафедрой

Рабочая программа дисциплины пересмотрена, обсуждена и рекомендована к реализации в образовательном процессе на основании учебного плана ОПОП ВО 09.03.03 Прикладная информатика, направленность (профиль) Прикладная информатика в экономике, одобренного Ученым советом университета (протокол  $N_2$  от 20 ), на заседании кафедры

*(наименование кафедры, дата, номер протокола)*

Зав. кафедрой

Рабочая программа дисциплины пересмотрена, обсуждена и рекомендована к реализации в образовательном процессе на основании учебного плана ОПОП ВО 09.03.03 Прикладная информатика, направленность (профиль) Прикладная информатика в экономике, одобренного Ученым советом университета (протокол №\_ от\_\_\_\_\_\_.20\_\_), на заседании кафедры\_\_\_\_\_\_\_\_\_\_\_\_\_\_\_\_\_\_\_\_\_\_\_\_\_\_\_\_\_\_\_\_\_\_ .

*(наименование кафедры, дата, номер протокола)*

Зав. кафедрой

## **1 Цель и задачи дисциплины. Перечень планируемых результатов обучения по дисциплине, соотнесенных с планируемыми результатами освоения образовательной программы**

#### **1.1 Цель дисциплины**

Формирование систематизированного представления о современных бизнеспроцессах и ознакомление с технологиями обработки информации в экономических информационных системах, функционирующих на предприятиях и в организациях.

#### **1.2. Задачи дисциплины:**

− глубоко изучить информационные процессы в сфере бизнеса;

− приобрести практические навыки обработки экономической информации с помощью информационных технологий;

− уметь использовать на практике компьютерные технологии.

#### **1.3 Перечень планируемых результатов обучения по дисциплине, соотнесенных с планируемыми результатами освоения образовательной программы**

Обучающиеся должны:

*знать:*

- − структуру информационных систем;
- − содержание этапов создания информационных систем;
- − современный уровень развития информационных систем и технологий;
- − уровень развития информационных технологий в области экономики.

*уметь:*

- − применять на практике теоретические знания в области информационных технологий;
- − использовать офисные и специализированные программные продукты для решения практических задач специальности;
- − осуществлять обоснованный выбор информационных систем и технологий для решения практических задач.

*владеть* инструментальными средствами обработки информации.

У обучающихся формируются следующие компетенции:

- способностью проводить обследование организаций, выявлять информационные потребности пользователей, формировать требования к информационной системе (ПК-1);
- − способностью собирать детальную информацию для формализации требований пользователей заказчика (ПК-6);
- − способностью принимать участие во внедрении, адаптации и настройке информационных систем (ПК-10).

## **2 Указание места дисциплины в структуре образовательной программы**

«Информационные системы и технологии в бизнесе» представляют дисциплину с индексом Б1.В.ДВ.5 вариативной часть блока дисциплин по выбору рабочего учебного плана направления подготовки 09.03.03 Прикладная информатика, изучаемую на 4 курсе в 7 семестре.

**3 Объем дисциплины в зачетных единицах с указанием количества академических или астрономических часов, выделенных на контактную работу обучающихся с преподавателем (по видам учебных занятий) и на самостоятельную работу обучающихся**

Общая трудоемкость (объем) дисциплины составляет 3 зачетные единицы (з.е.), 108 академических часов.

| Объем дисциплины                                         | Всего,           |
|----------------------------------------------------------|------------------|
|                                                          | часов            |
| Общая трудоемкость дисциплины                            | 108              |
| Контактная работа обучающихся с преподавателем (по видам | 10,1             |
| учебных занятий) (всего)                                 |                  |
| в том числе:                                             |                  |
| лекции                                                   | $\overline{4}$   |
| лабораторные занятия                                     | 6                |
| практические занятия                                     | не предусмотрны  |
| экзамен                                                  | не предусмотрен  |
| зачет                                                    | 0,1              |
| курсовая работа (проект)                                 | не предусмотрена |
| расчетно-графическая (контрольная) работа                | не предусмотрена |
| Аудиторная работа (всего):                               |                  |
| в том числе:                                             |                  |
| лекции                                                   | 4                |
| лабораторные занятия                                     | 6                |
| практические занятия                                     | не предусмотрены |
| Самостоятельная работа обучающегося (всего)              | 94               |
| Контроль/экз (подготовка к экзамену)                     | 4                |

Таблица 3 - Объем дисциплины

### **4 Содержание дисциплины, структурированное по темам (разделам) с указанием отведенного на них количества академических часов и видов учебных занятий**

#### **4.1 Содержание дисциплины**

Таблица 4.1.1 - Содержание дисциплины, структурированное по темам (разделам)

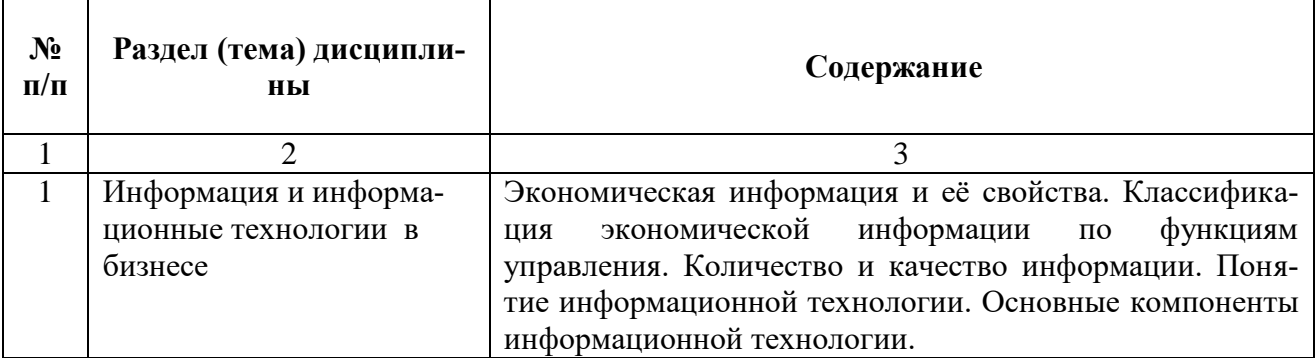

| $N_2$<br>$\Pi/\Pi$ | Раздел<br>(тема)<br>ДИСЦИПЛИНЫ | Виды учебной дея-<br>тельности |     |                |                                                | Формы<br>текущего                                                                                                    | Компе-<br>тенции |
|--------------------|--------------------------------|--------------------------------|-----|----------------|------------------------------------------------|----------------------------------------------------------------------------------------------------|------------------|
|                    |                                | лек                            | лаб | $\pi p$        | Учебно-<br>методи-<br>ческие<br>материа-<br>лы | контроля<br>успеваемо-<br>сти (по не-<br>делям семе-<br>$cmpa)$ $\Phi$ op-<br>ма проме-<br>жуточной<br>аттестации<br>(по семест-<br>$p$ am) |                  |
|                    | $\mathfrak{D}$                 | 3                              | 4   | 5              | 6                                              |                                                                                                    | 8                |
| 3                  | Информация и информационные    | $\overline{4}$                 | 6   | $\overline{0}$ | $V-1$                                          | C, P, T                                                                                                    | $\Pi K-1$        |
|                    | технологии в бизнесе           |                                |     |                | $Y-2$                                          |                                                                                                    | $\Pi K-6$        |
|                    |                                |                                |     |                | $Y-3$                                          |                                                                                                    | $\Pi K-10$       |
|                    | Итого                          | 4                              | 6   | $\overline{0}$ |                                                | зачет                                                                                                    |                  |

Таблица 4.1.2 - Содержание дисциплины и ее методическое обеспечение

С – собеседование, Т – тест, Р – реферат.

#### **4.2 Лабораторные работы и (или) практические занятия 4.2.1 Лабораторные работы**

Таблица 4.2.1 Лабораторные работы

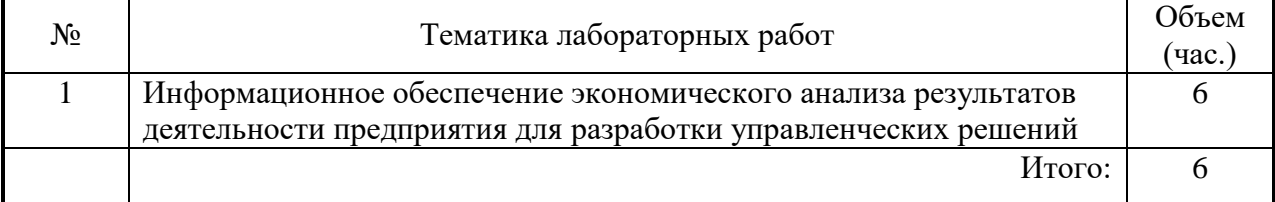

## **4.3 Самостоятельная работа студентов (СРС)**

Таблица 4.3 – Самостоятельная работа студентов

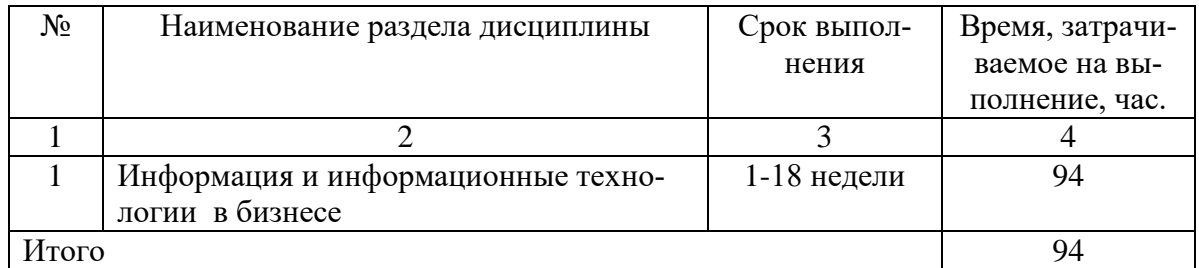

## **5 Перечень учебно-методического обеспечения для самостоятельной работы обучающихся по дисциплине**

Студенты могут при самостоятельном изучении отдельных тем и вопросов дисциплин пользоваться учебно-наглядными пособиями, учебным оборудованием и методическими разработками кафедры в рабочее время, установленное Правилами внутреннего распорядка работников.

Учебно-методическое обеспечение для самостоятельной работы обучающихся по данной дисциплине организуется:

*библиотекой университета:*

− библиотечный фонд укомплектован учебной, методической, научной, периодической, справочной и художественной литературой в соответствии с УП и данной РПД;

− имеется доступ к основным информационным образовательным ресурсам, информационной базе данных, в том числе библиографической, возможность выхода в Интернет.

*кафедрой:*

− путем обеспечения доступности всего необходимого учебно-методического и справочного материала;

− путем предоставления сведений о наличии учебно-методической литературы, современных программных средств.

− путем разработки:

− методических рекомендаций, пособий по организации самостоятельной работы студентов;

− заданий для самостоятельной работы;

- − тем рефератов;
- − вопросов к зачетам;
- − методических указаний к выполнению лабораторных работ и т.д.

#### **6 Образовательные технологии**

В соответствии с требованиями ФГОС и приказа Минобрнауки России № 301 от 05.04.2017 г. реализация компетентностного подхода предусматривает широкое использование в образовательном процессе активных и интерактивных форм проведения занятий в сочетании с внеаудиторной работой с целью формирования и развития профессиональных навыков студентов. Удельный вес занятий, проводимых в интерактивных формах, составляет 22,1 процента от аудиторных занятий согласно УП.

Таблица 6.1 – Интерактивные образовательные технологии, используемые при проведении аудиторных занятий

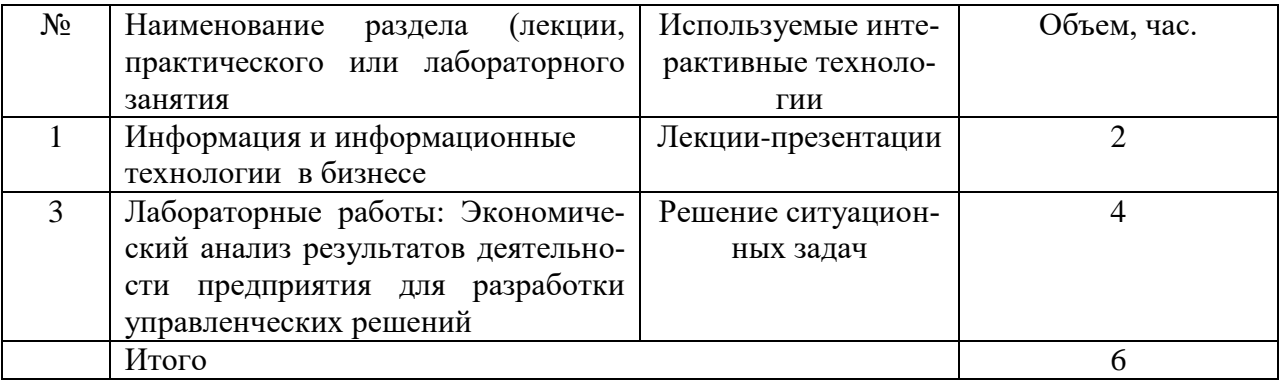

#### **7 Фонд оценочных средств для проведения промежуточной аттестации обучающихся по дисциплине**

#### **7.1 Перечень компетенций с указанием этапов их формирования в процессе освоения образовательной программы**

Таблица 7.1 – Этапы формирования компетенций

| Код<br>И    | содержание | Этапы формирования компетенций и дисциплины (модули) при изуче- |          |             |  |  |
|-------------|------------|-----------------------------------------------------------------|----------|-------------|--|--|
| компетеннии |            | нии которых формируется данная компетенция                      |          |             |  |  |
|             |            | начальныи                                                       | основнои | завершающии |  |  |

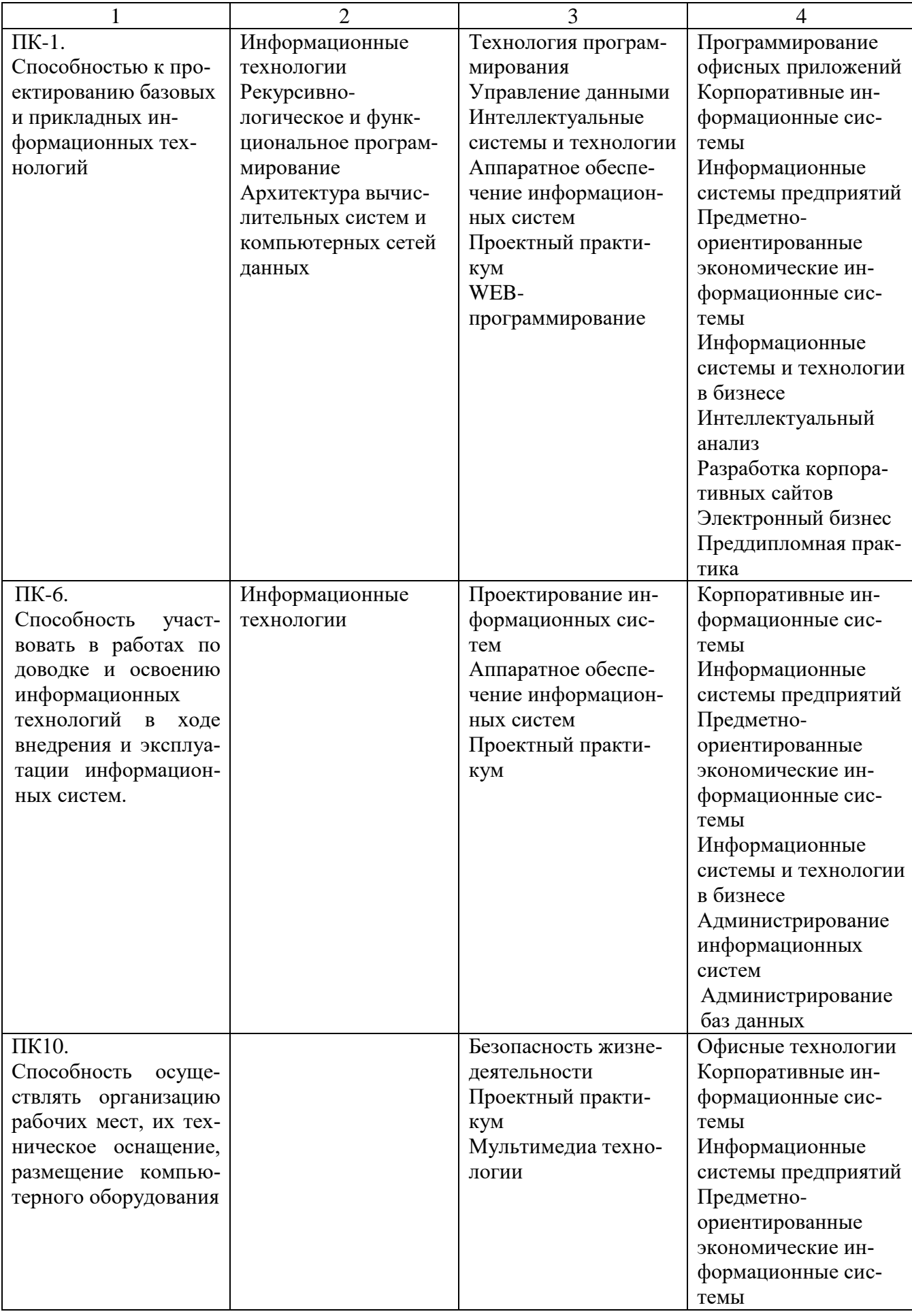

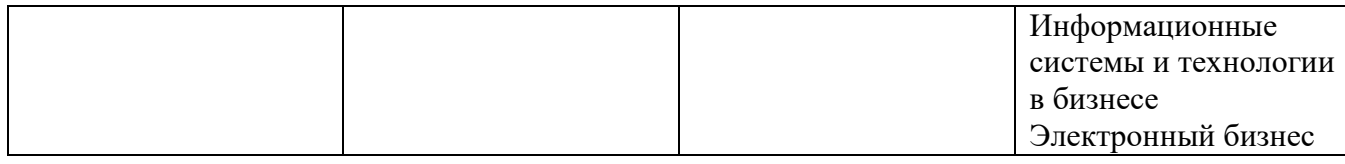

## 7.2 Описание показателей и критериев оценивания компетенций на различ-<br>ных этапах их формирования, описание шкал оценивания

Таблица 7.2 Показатели и критерии определения уровня сформированности компетенций (частей компетенций)

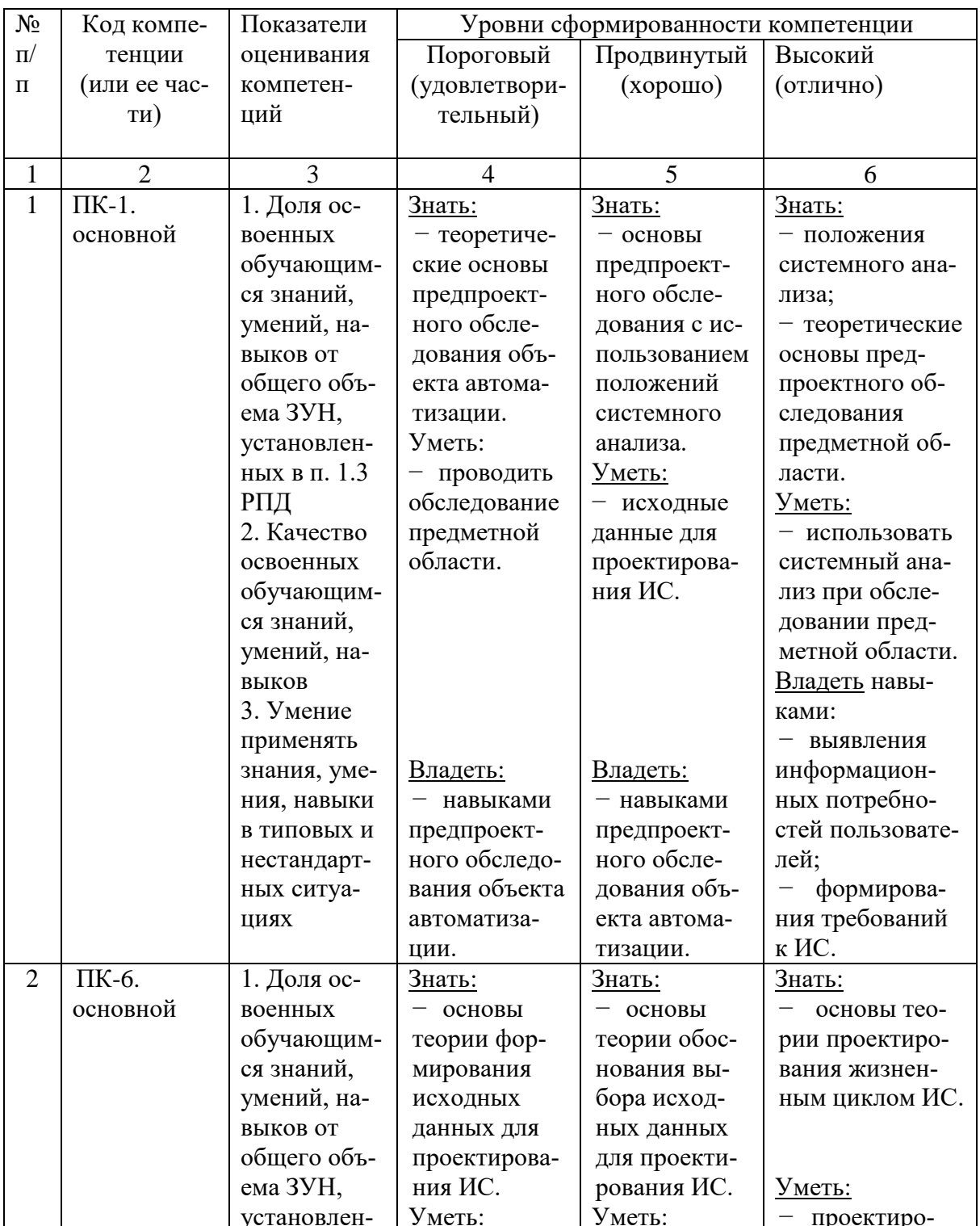

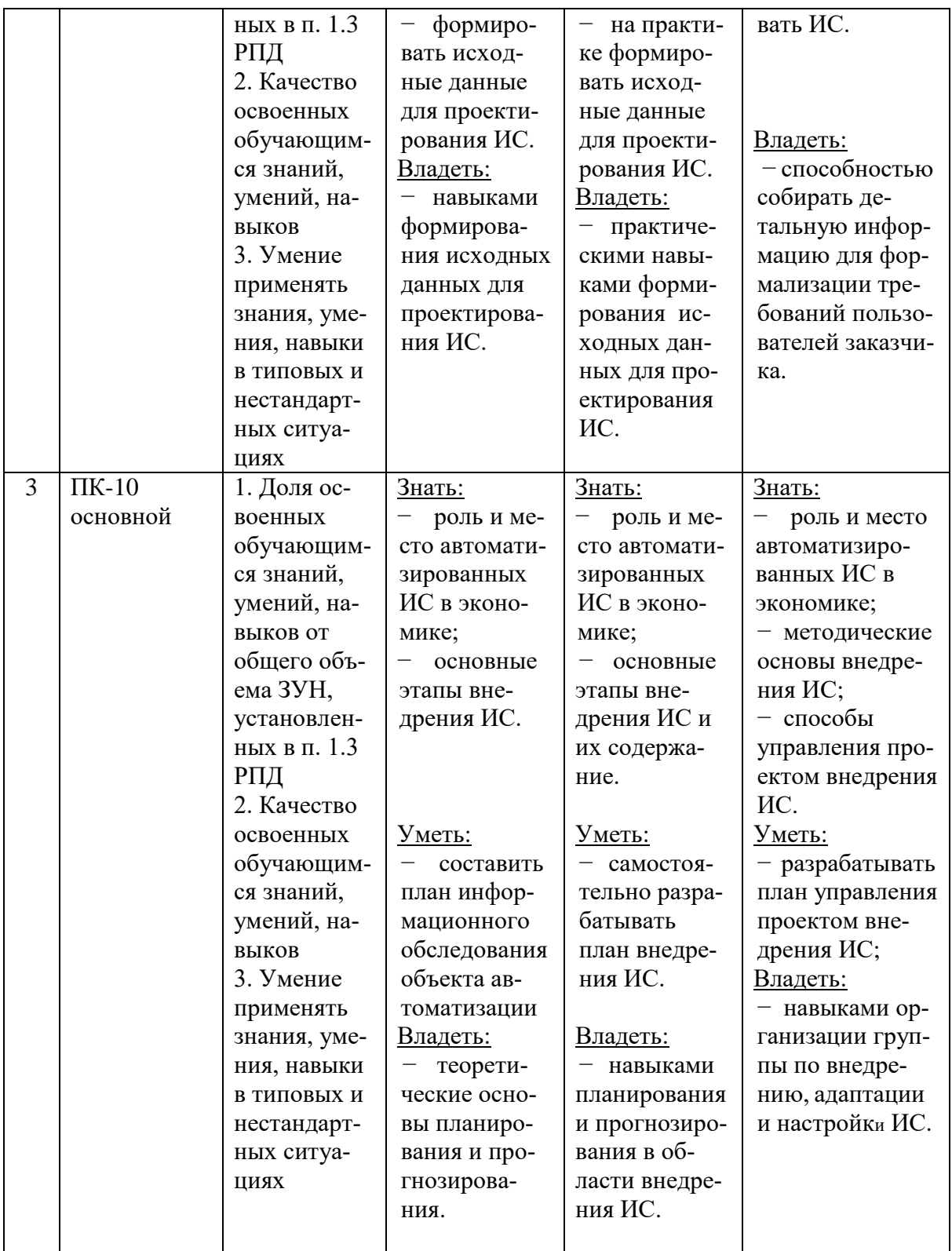

7.3 Типовые контрольные задания или иные материалы, необходимые для оценки знаний, умений, навыков и (или) опыта деятельности, характеризующих этапы формирования компетенций в процессе освоения образовательной программы

| $N_2$<br>$\Pi/\Pi$ | Раздел (тема) дисци-<br>ПЛИНЫ                              | Код кон-<br>тролируе-<br>мой компе-<br>тенции<br>(или ее час-<br>TИ) | Технология<br>формирова-<br>ния                    | Оценочные средства<br>Наименование | №№ зада-<br>ний | Опи-<br>сание<br>шкал<br>оцени-<br>вания |
|--------------------|------------------------------------------------------------|----------------------------------------------------------------------|----------------------------------------------------|------------------------------------|-----------------|------------------------------------------|
|                    |                                                            |                                                                      |                                                    |                                    | h               |                                          |
|                    | Информация и ин-<br>формационные тех-<br>нологии в бизнесе | $\Pi K-1$<br>$\Pi K-6$<br>$\Pi K-10$                                 | Лекции,<br>лаборатор-<br>ные работы,<br><b>CPC</b> | C, P, PT                           | $1-10$          | $Co-$<br>гласно<br>табл.<br>7.4          |

Таблица 7.3 Паспорт комплекта оценочных средств для текущего контроля

ИМЛ - изучение материалов лекции

СРС - самостоятельная работа студентов

ВПЗ - выполнение лабораторных заданий

С - собеселование

РТ - рубежные тесты.

Примеры типовых контрольных заданий для текущего контроля

1. Платежи постнумерандо образуют регулярный во времени поток, первый член которого равен 15 млн руб. Последующие платежи увеличиваются каждый раз на 2 млн руб. Начисление процентов производится по ставке 20% годовых. Срок выплат — 10 лет. Найти современную стоимость и нарашенную сумму.

2. Пусть теперь члены ренты увеличиваются каждый год на 12%. Найти современную стоимость и наращенную сумму.

3. Каким должен быть абсолютный прирост платежей, чтобы это не изменило современную стоимость, рассчитанную в предыдущем случае?

#### Вопросы для собеседования по разделу 2

- 1. Что такое молель?
- 2. В чем преимущество модели по сравнению с реальным объектом?
- 3. Чем отличается валовая прибыль от прибыли?
- 4. Объяснить зависимость изменения прибыли от себестоимости.
- 5. Объяснить зависимость изменения прибыли от роста продаж.

Тест по тематике лекний.

Контрольные вопросы к лабораторным работам.

Полностью оценочные средства представлены в учебно-методическом комплексе дисциппины.

Типовые задания для промежуточной аттестации

Промежуточная аттестация по лисциплине проволится в форме зачета. Зачет проводится в форме тестирования (бланкового и/или компьютерного).

Для тестирования используются контрольно-измерительные материалы (КИМ) – задания в тестовой форме, составляющие банк тестовых заданий (БТЗ) по дисциплине, утвержденный в установленном в университете порядке.

Проверяемыми на промежуточной аттестации элементами содержания являются темы дисциплины, указанные в разделе 4 настоящей программы.

Все темы дисциплины отражены в КИМ в равных долях (%). БТЗ включает в себя не менее 100 заданий и постоянно пополняется.

Для проверки знаний используются вопросы и задания в различных формах: -закрытой (с выбором одного или нескольких правильных ответов),

- открытой (необходимо вписать правильный ответ),

- на установление правильной последовательности,

- на установление соответствия.

Умения, навыки и компетенции проверяются с помощью задач (ситуационных,

производственных или кейсового характера) и различного вида конструкторов. Все задачи являются многоходовыми. Некоторые задачи, проверяющие уровень сформированности компетенций, являются многовариантными. Часть умений, навыков и компетенций прямо не отражена в формулировках задач, но они могут быть проявлены обучающимися при их решении.

В каждый вариант КИМ включаются задания по каждому проверяемому элементу содержания во всех перечисленных выше формах и разного уровня сложности.

Такой формат КИМ позволяет объективно определить качество освоения обучающимися основных элементов содержания дисциплины и уровень сформированности компетенций.

#### 7.4 Методические материалы, определяющие процедуры оценивания знаний, умений, навыков и (или) опыта деятельности, характеризующих этапы формирования компетенний

Процедуры оценивания знаний, умений, навыков и (или) опыта деятельности, характеризующих этапы формирования компетенций, регулируются следующими нормативными актами университета:

- Положение П 02.016-2015 «О балльно-рейтинговой системе оценки качества освоения образовательных программ»;

методические указания, используемые в образовательном процессе, указанные в списке литературы.

Для текущего контроля по дисциплине в рамках действующей в университете балльно-рейтинговой системы применяется следующий порядок начисления баллов:

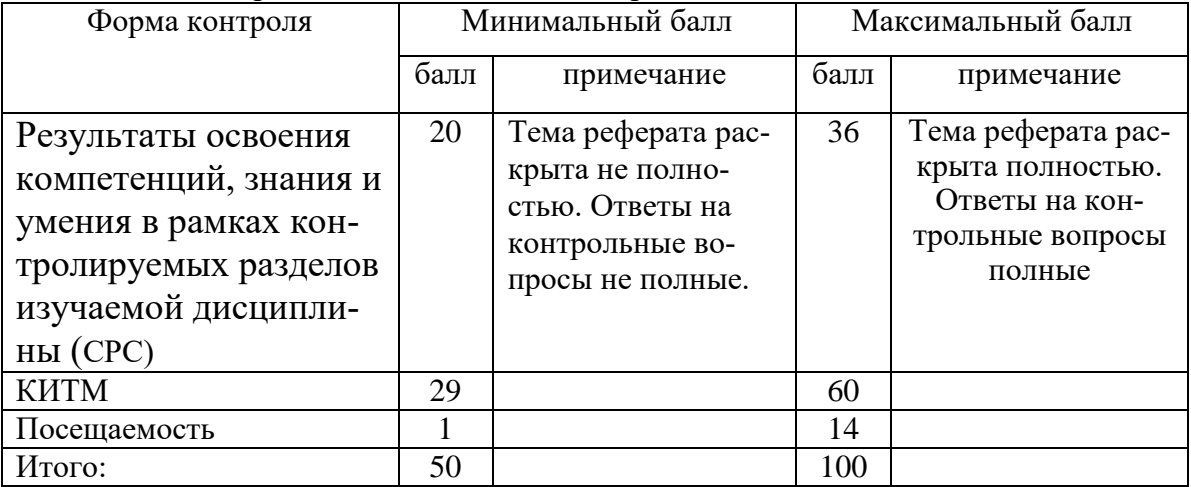

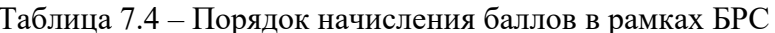

Формой промежуточного контроля по дисциплине является зачет в 7 семестре.

Для промежуточной аттестации, проводимой в форме тестирования, используется следующая методика оценивания знаний, умений, навыков и (или) опыта деятельности.

В каждом варианте теста – 10 вопросов, 5 из которых с открытой формой и другие 5 с закрытой и две задачи.

Каждый верный ответ оценивается следующим образом:

- задание в закрытой форме -5 баллов.

- задание в открытой форме - 3 балла,

- решение каждой задачи оценивается в 10 баллов.

Максимальное количество баллов - 60 баллов.

#### **8 Перечень основной и дополнительной учебной литературы, необходимой для освоения дисциплины**

#### **8.1 Основная учебная литература**

- 1. Прохорова, О.В. Информатика [Электронный ресурс]: учебник / О. В. Прохорова. Самара : Самарский государственный архитектурно-строительный университет, 2013. - 106 с. // Режим доступа - [http://biblioclub.ru/index.php?page=book&id=256147](https://biblioclub.ru/index.php?page=book&id=256147)
- 2. Советов Б.Я. Информационные технологии [Текст]: учебник / Б. Я. Советов, В. В. Цехановский. - Москва: Юрайт, 2015. - 263 с.

#### **8.2 Дополнительная учебная литература**

- 1. Борзов, Дмитрий Борисович. Информатика [Электронный ресурс]: учебное пособие / Д. Б. Борзов, И. Е. Чернецкая; Министерство образования и науки РФ. - Курск : ЮЗГУ, 2010. - 305 с.
- 2. Ткаченко А.В. Информационные системы в экономике [Текст]: учебное пособие / А.В. Ткаченко. – Курск: ЮЗГУ, 2014. – 133 с.
- 3. Ткаченко А.В. Информационные системы в бизнесе [Текст]: учебное пособие / А.В. Ткаченко. - Курск: ЮЗГУ, 2017. – 127 с.

#### **8.3 Перечень методических указаний**

- 1. Налоговые отчисления предприятия и оптимизация налоговых выплат [Электронный ресурс]: методические указания к лабораторной работе / ЮЗГУ: сост. А.В. Ткаченко. – Курск: ЮЗГУ, 2017. – 8 с.
- 2. Оптимизация портфеля акций [Электронный ресурс]: методические указания к лабораторной работе / ЮЗГУ: сост. А.В. Ткаченко. – Курск: ЮЗГУ, 2017. – 6 с.
- 3. Визуализация данных. Графическое отображение информации [Электронный ресурс]: методические указания к лабораторной работе / ЮЗГУ: сост. А.В. Ткаченко. – Курск: ЮЗГУ, 2017. – 10 с.
- 4. 1С:Бухгалтерия. Ознакомление с интерфейсом. Практическая работа [Электронный ресурс]: методические указания к лабораторной работе / ЮЗГУ: сост. А.В. Ткаченко. – Курск: ЮЗГУ, 2017. – 9 с.
- 5. Консолидация информации в электронных таблицах. Подготовка информации для квартального отчета [Электронный ресурс]: методические указания к лабораторной работе / ЮЗГУ: сост. А.В. Ткаченко. – Курск: ЮЗГУ, 2017. – 12 с.
- 6. Фильтрация данных в электронных таблицах. Поиск информации по заданным критериям [Электронный ресурс]: методические указания к лабораторной работе / ЮЗГУ: сост. А.В. Ткаченко. – Курск: ЮЗГУ, 2017. – 10 с.
- 7. Финансовые вычисления. Плата по кредитам. Расчетные задачи [Электронный ресурс]: методические указания к лабораторной работе / ЮЗГУ: сост. А.В. Ткаченко. – Курск: ЮЗГУ, 2017. – 8 с.
- 8. Экономический анализ результатов деятельности предприятия для разработки управленческих решений [Электронный ресурс]: методические указания к лабораторной работе: / ЮЗГУ: сост. А.В. Ткаченко. – Курск: ЮЗГУ, 2017. – 9 с.
- 9. Методические указания для самостоятельной работы студентов по дисциплине «Информационные системы и технологии в бизнесе» [Электронный ресурс] / ЮЗ-ГУ: сост. А.В. Ткаченко. – Курск: ЮЗГУ, 2017. – 12 с.

#### **8.4 Другие учебно-методические материалы**

Программное обеспечение

В качестве системных программных средств на рабочих местах используются ОС Windows XP и выше.

В качестве прикладных программных средств используются:

 E-learning от BaseGroup Labs [Электрон. ресурс] / Режим доступа: <http://www.basegroup.ru/edu/navigator/elearning/>

 Нейрокомпьютинг и его применения в экономике и бизнесе [Электрон. ресурс] / Режим доступа:<http://www.intuit.ru/department/expert/neurocomputing/>

Базы данных, информационно-справочные и поисковые системы:

 информационно-справочная система «В помощь студентам» [Электрон. ресурс] / Режим доступа:<http://dit.isuct.ru/content/section/9/55/>

 Свободная энциклопедия «Википедия» [Электрон. ресурс] / Режим доступа: [http://ru.wikipedia.org](http://ru.wikipedia.org/)

 Библиотека информационных ресурсов по IT-специальности [Электрон. ресурс] / Режим доступа: [http://citforum.ru](http://citforum.ru/)

**9 Перечень ресурсов информационно-телекоммуникационной сети Интернет** Компьютерные классы, объединенные в локальную вычислительную сеть с выходом в глобальную сеть Интернет.

Электронная библиотека ЮЗГУ (**[http://www.lib.swsu.ru](http://www.lib.swsu.ru/)**)

Информационная система «Единое окно доступа к образовательным ресурсам» (**<http://window.edu.ru/library>**)

Электронно-библиотечная система «Университетская библиотека online» (**[http://www.biblioclub.ru](http://www.biblioclub.ru/)**)

Образовательный математический сайт Exponenta (**[Exponenta.ru](http://exponenta.ru/)**)

#### **10 Методические указания для обучающихся по освоению дисциплины**

Основными видами аудиторной работы студента при изучении дисциплины «Информационные системы и технологии в бизнесе» являются лекции и лабораторные занятия. Студент не имеет права пропускать занятия без уважительных причин.

На лекциях излагаются и разъясняются основные понятия темы, связанные с ней теоретические и практические проблемы, даются рекомендации для самостоятельной работы. В ходе лекции студент должен внимательно слушать и конспектировать материал.

Изучение наиболее важных тем или разделов дисциплины завершают лабораторные занятия, которые обеспечивают: контроль подготовленности студента; закрепление учебного материала; приобретение опыта устных публичных выступлений, ведения дискуссии, в том числе аргументации и защиты выдвигаемых положений и тезисов.

Лабораторному занятию предшествует самостоятельная работа студента, связанная с освоением материала, полученного на лекциях, и материалов, изложенных в учебниках и учебных пособиях, а также литературе, рекомендованной преподавателем.

По согласованию с преподавателем или по его заданию студенты готовить рефераты по отдельным темам дисциплины, выступать на занятиях с докладами. Основу докладов составляет, как правило, содержание подготовленных студентами рефератов.

Качество учебной работы студентов преподаватель оценивает по результатам тестирования, собеседования, защиты отчетов по лабораторным работам, а также по результатам докладов.

Преподаватель уже на первых занятиях объясняет студентам, какие формы обучения следует использовать при самостоятельном изучении дисциплины: конспектирование учебной литературы и лекции, составление словарей понятий и терминов и т. п.

В процессе обучения преподаватели используют активные формы работы со студентами: чтение лекций, привлечение студентов к творческому процессу на лекциях, промежуточный контроль путем отработки студентами пропущенных лекции, участие в групповых и индивидуальных консультациях (собеседовании). Эти формы способствуют выработке у студентов умения работать с учебником и литературой.

Изучение литературы составляет значительную часть самостоятельной работы студента.

Это большой труд, требующий усилий и желания студента. В самом начале работы над книгой важно определить цель и направление этой работы. Прочитанное следует закрепить в памяти. Одним из приемов закрепление освоенного материала является конспектирование, без которого немыслима серьезная работа над литературой.

Систематическое конспектирование помогает научиться правильно, кратко и четко излагать своими словами прочитанный материал.

Самостоятельную работу следует начинать с первых занятий. От занятия к занятию нужно регулярно прочитывать конспект лекций, знакомиться с соответствующими разделами учебника, читать и конспектировать литературу по каждой теме дисциплины. Самостоятельная работа дает студентам возможность равномерно распределить нагрузку, способствует более глубокому и качественному усвоению учебного материала. В случае необходимости студенты обращаются за консультацией к преподавателю по вопросам дисциплины с целью усвоения и закрепления компетенций.

Основная цель самостоятельной работы студента при изучении дисциплины - закрепить теоретические знания, полученные в процессе лекционных занятий, а также сформировать практические навыки самостоятельного анализа особенностей дисциплины.

#### **11 Перечень информационных технологий, используемых при осуществлении образовательного процесса по дисциплине, включая перечень программного обеспечения и информационных справочных систем (при необходимости)**

Программное обеспечение

В качестве системных программных средств на рабочих местах используются ОС Windows XP.

− Антивирус Касперского *(или ESETNOD)*

− Microsoft office.

Базы данных, информационно-справочные и поисковые системы:

 информационно-справочная система «В помощь студентам» [Электрон. ресурс] / Режим доступа:<http://dit.isuct.ru/content/section/9/55/>

 Свободная энциклопедия «Википедия» [Электрон. ресурс] / Режим доступа: [http://ru.wikipedia.org](http://ru.wikipedia.org/)

 Библиотека информационных ресурсов по IT-специальности [Электрон. ресурс] / Режим доступа: [http://citforum.ru](http://citforum.ru/)

# 12 Описание материально-технической базы, необходимой для осуществления обра-зовательного процесса по дисциплине

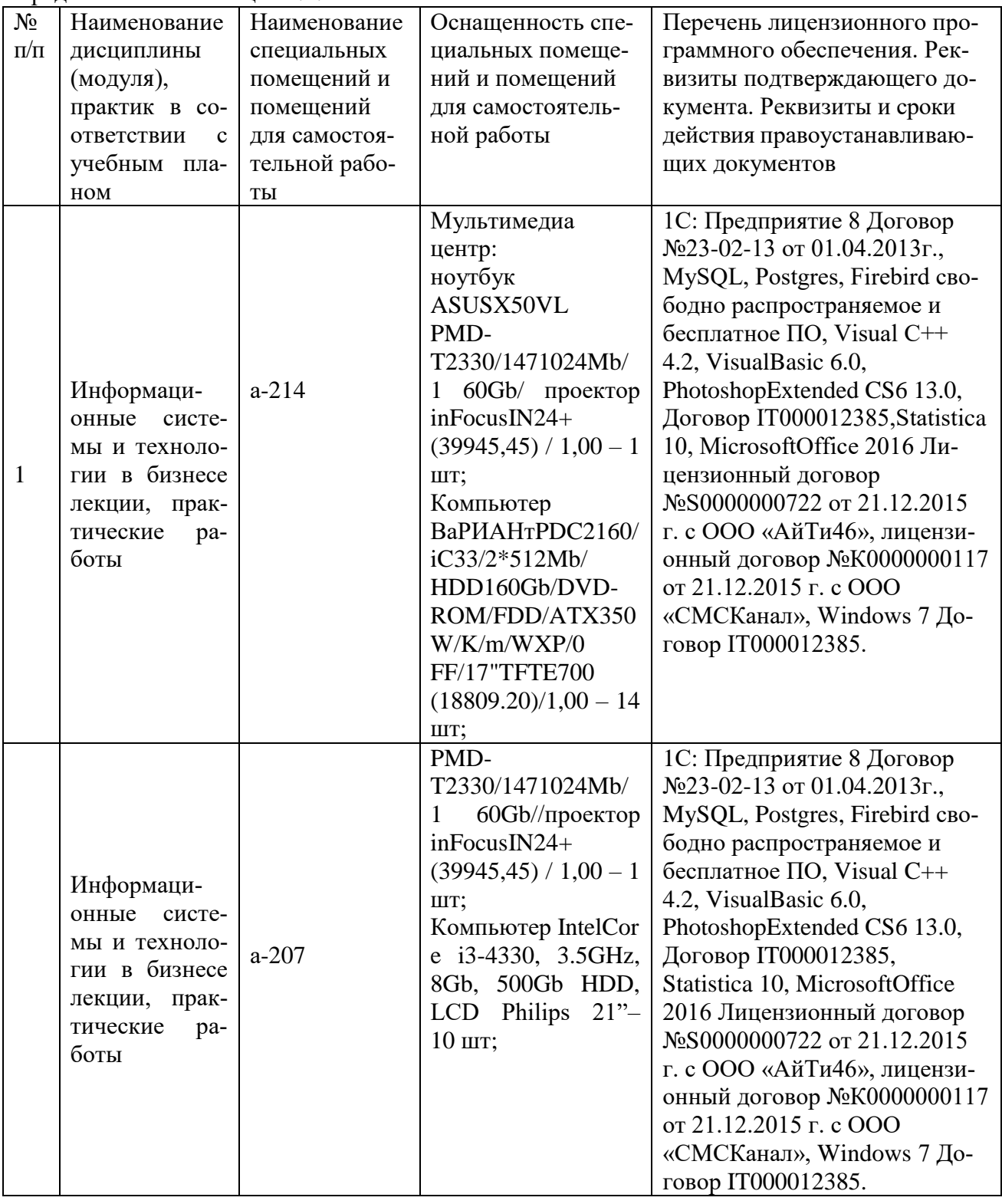

Представлено в таблице 12.1.

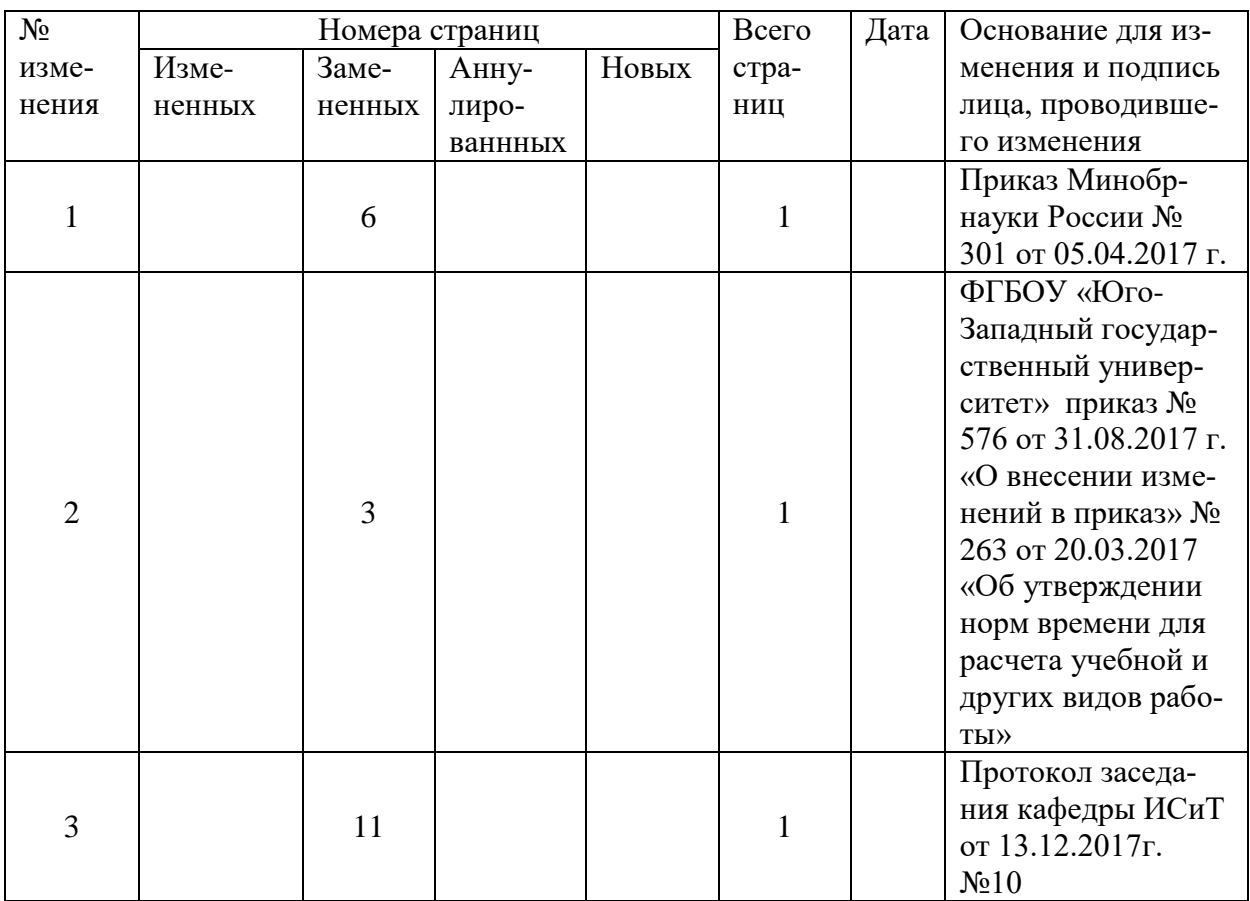

## **13 Лист дополнений и изменений, внесенных в рабочую программу**